# **Application: gvSIG desktop - gvSIG bugs #2845**

# **Error de operador en simbología por expresiones**

10/01/2014 03:29 AM - Álvaro Anguix

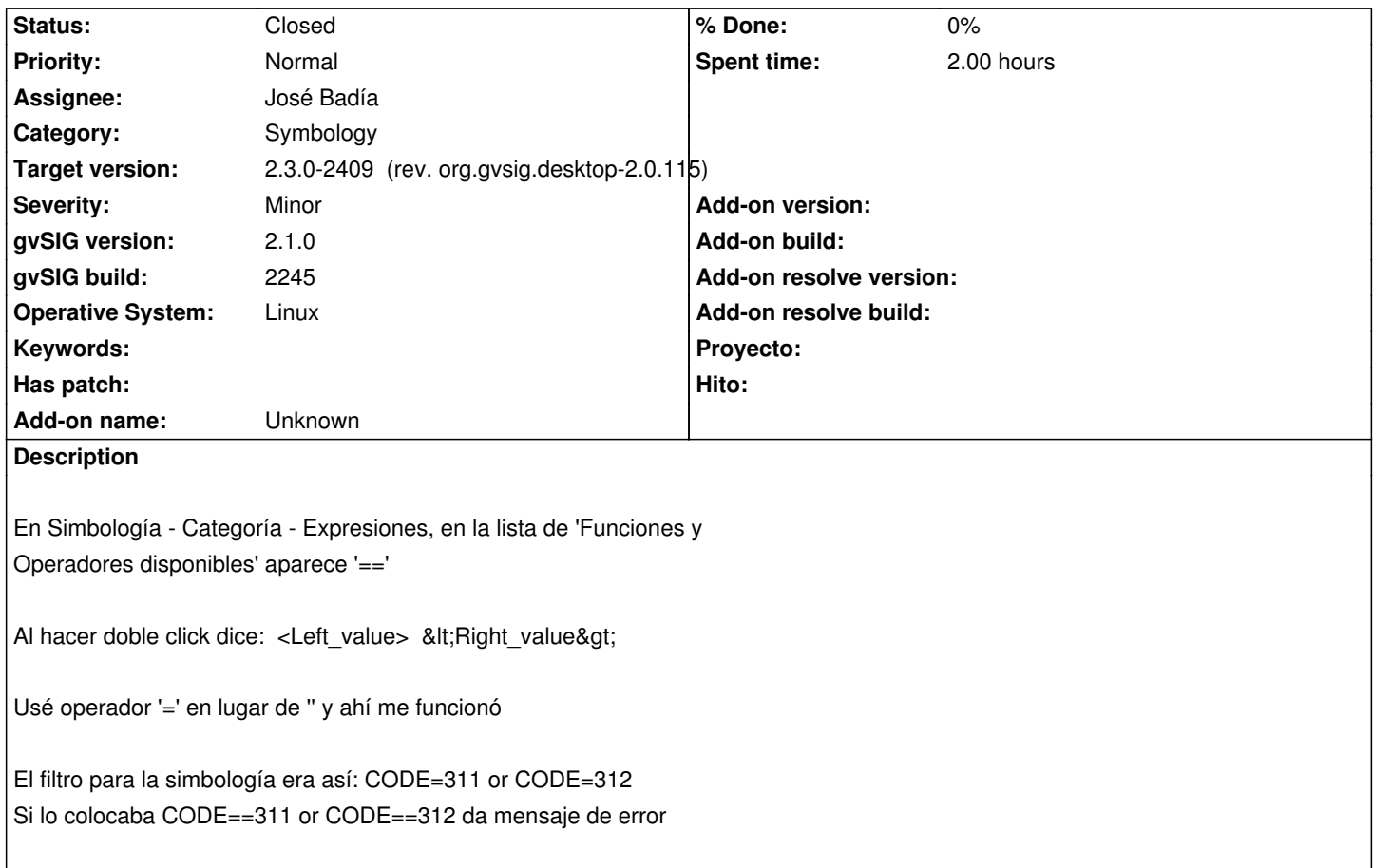

## **Associated revisions**

**Revision 42459 - 11/09/2015 12:31 PM - José Badía**

refs #2845 Error de operador en simbología por expresiones

# **History**

#### **#1 - 10/26/2015 06:40 PM - Álvaro Anguix**

*- Target version set to 98*

*- Assignee set to José Badía*

# **#2 - 11/09/2015 12:34 PM - José Badía**

*- Status changed from New to Fixed*

Se ha dejado como se menciona que está en simbología (=) y su representación en la lista se ha puesto también =. Si se quiere poner de otra forma, indicarlo y se reabre

## **#3 - 11/12/2015 02:55 PM - Joaquín del Cerro Murciano**

*- Target version changed from 98 to 2.3.0-2409 (rev. org.gvsig.desktop-2.0.115)*

#### **#4 - 12/21/2015 01:08 PM - Álvaro Anguix**

*- Status changed from Fixed to Closed*